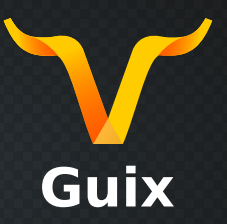

# **Vers une étude expérimentale reproductible avec GNU Guix**

#### **Rencontre sur les logiciels libres de recherche**

*5 octobre 2023*

Marek Felšöci marek.felsoci@inria.fr

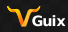

lnata -

## *[Introduction](#page-1-0)* **Mais c'est qui celui-là ?**

#### <span id="page-1-0"></span>**Parcours universitaire**

- Licence et Master en informatique à l'Unistra
- Doctorat en informatique à l'Université de Bordeaux π

### **Stage de fin d'études (ICube)**

implémentation d'une nouvelle structure de contrôle pour le langage C

### **Thèse (Inria Bordeaux)**

п solveurs de grands systèmes linéaires couplés creux/denses à des fins de simulations aéroacoustiques

### **Post-doc (Inria Nancy / ICube, poste actuel)**

■ parallélisation automatique de programmes écrits en C et C++

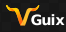

lnata -

# **Contexte scientifique**

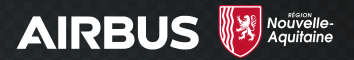

- simulation de la propagation d'ondes acoustiques enveloppant un avion en vol
- résolution de grands systèmes linéaires couplés creux/denses

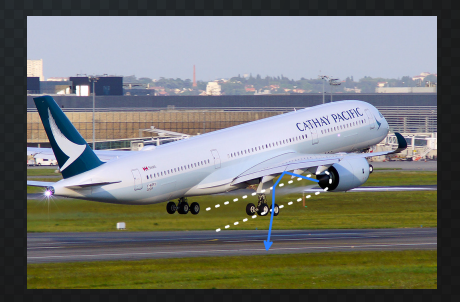

*Situation réelle [\[1\]](#page-22-0).*

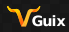

lnato-

**Contexte scientifique**

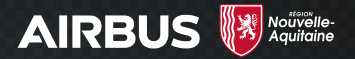

simulation de la propagation d'ondes acoustiques enveloppant un avion en vol

résolution de grands systèmes linéaires couplés creux/denses

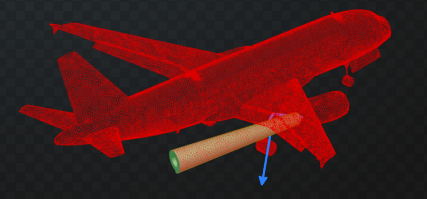

*Modèle numérique discret 3D/2D.*

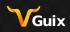

Ingia

# **Contexte scientifique**

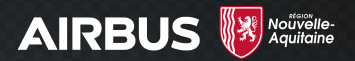

simulation de la propagation d'ondes acoustiques enveloppant  $\blacksquare$ un avion en vol

résolution de grands systèmes linéaires couplés creux/denses

 $A_{VV_{11}}$  · · ·  $A_{VV_{1n}}$   $A_{SV_{11}}^{T}$  · · ·  $A_{SV_{1k}}^{T}$ . . . .  $A_{VV_{n1}}$   $\cdots$   $A_{VV_{nn}}$   $A_{SV_{m1}}^T$   $\cdots$   $A_{SV_{mk}}^T$  $A_{sV_{11}}$   $\cdots$   $A_{sV_{1n}}$   $A_{ss_{11}}$   $\cdots$   $A_{ss_{1k}}$ . . . . . . . . . . . . . . . . . .  $A_{\mathcal{S} V_{k1}}$  · · ·  $A_{\mathcal{S} V_{k n}}$   $A_{\mathcal{S} S_{k 1}}$  · · ·  $A_{\mathcal{S} S_{k k}}$ 1 ı ı ı I L L L ı ı ı L ı T ı ı ×  $X_{V_1}$ . . .  $X_{V_n}$  $X_{S_1}$ . . *xsk* Г L Ł L L Ł I L L ı L ı I I 1 T L L L ŀ L L ı L L ŀ T T  $b_{\nu_1}$ . .  $b_{V_n}$  $b_{s_1}$ . . *b<sup>s</sup><sup>k</sup>* Г Ι Τ Τ ı Τ Τ Ι Τ Τ ı Τ Τ Τ Ι 1 I Ľ I L L ľ Ľ L L L L ľ Ľ Ľ

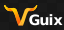

Т ı ı ı I I ı ı ı ı ı I ı ı ı ı

# *[Introduction](#page-1-0)* **Contexte méthodologique**

# **À savoir**

- $\blacksquare$  reprendre et enrichir un travail existant
- validation par expérimentation numérique
	- **beaucoup d'expériences à prévoir (beaucoup de métriques)**
	- sur plusieurs plateformes de calcul haute-performance (HPC)

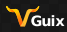

lnata -

## *[Introduction](#page-1-0)* **Contexte méthodologique**

# **À savoir**

- $\blacksquare$  reprendre et enrichir un travail existant
- validation par expérimentation numérique п
	- **beaucoup d'expériences à prévoir (beaucoup de métriques)**
	- sur plusieurs plateformes de calcul haute-performance (HPC)

#### **Pour commencer**

- construire un cadre d'expériences
- commencer par évaluer l'implémentation actuelle п
- valider en reproduisant une partie des expériences précédentes

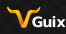

lnata -

# **Liste de courses**

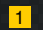

### 1 sélectionner un sous-ensemble d'expériences à reproduire

choisir algorithmes et métriques à tester

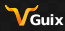

Ingia-

# **Liste de courses**

### 1 sélectionner un sous-ensemble d'expériences à reproduire

choisir algorithmes et métriques à tester

### **2** recréer l'envrionnement expérimental d'origine

- disponibilité des machines
- liste des logiciels et des dépendances éventuelles
- **versions utilisées**
- options de construction
- $\blacksquare$  . . .

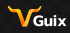

lnata -

# **Liste de courses**

### 1 sélectionner un sous-ensemble d'expériences à reproduire

choisir algorithmes et métriques à tester

### **2** recréer l'envrionnement expérimental d'origine

- disponibilité des machines
- liste des logiciels et des dépendances éventuelles
- **versions utilisées**
- options de construction
- . . .
- **3** refaire les expériences
	- commandes à lancer
	- paramétres et options d'exécution

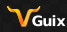

lnata -

# **Liste de courses**

### 1 sélectionner un sous-ensemble d'expériences à reproduire

choisir algorithmes et métriques à tester

### **2** recréer l'envrionnement expérimental d'origine

- disponibilité des machines
- liste des logiciels et des dépendances éventuelles
- **versions utilisées**
- options de construction
- . . .
- **3** refaire les expériences
	- commandes à lancer
	- paramétres et options d'exécution
- <sup>4</sup> post-traiter les résultats
	- scripts d'analyse de données
	- $\blacksquare$  génération de figures

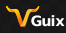

lnata -

# **Et la réproductibilité dans tout ça ?**

#### **Plusieurs problématiques**

- 1 reproductibilité de l'environnement matériel
- 2 reproductibilité de l'envrionnement logiciel
- 3 reproductibilité des expériences elles-mêmes
- 4 conservation à long terme de tous les ingrédients

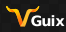

lnata -

#### *[Vers un environnement logiciel reproductible](#page-12-0)*

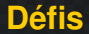

<span id="page-12-0"></span>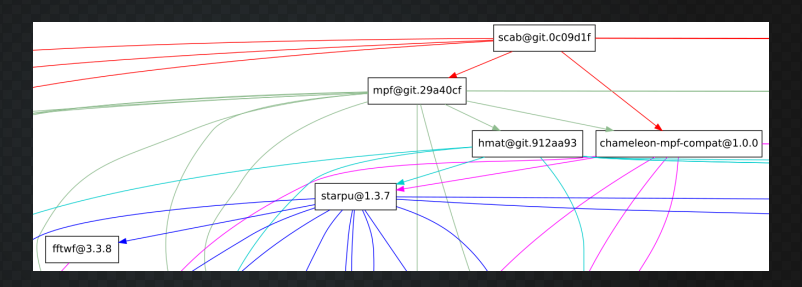

construction : pile logicielle complexe п

> beaucoup de dépendances et de variantes, libres et parfois non-libres

déploiement : plusieurs machines cibles

- ordinateur portable, plateformes de HPC
	- PlaFRIM, TGCC, IDRIS, ...
- disponibilité de logiciels variable

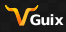

lnata -

#### **Construction manuelle**

- télécharger les codes sources nécessaires et compiler manuellement
- **trop long et fastidieux**

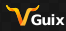

lnaía -

#### **Construction manuelle**

- télécharger les codes sources nécessaires et compiler manuellement
- $\blacksquare$  trop long et fastidieux

#### **Gestionnaire de paquets ou modules**

- s'appuyer sur le gestionnaire de paquets système (ordi. perso.) ou les modules (plateformes HPC)
	- sudo apt install machin OU module load machin
- disponibilité varie d'une plateforme à l'autre
- pas très modulaire

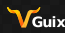

lnata -

## **Spack [\[3\]](#page-22-1)**

- $\blacksquare$  gestionnaire de paquets alternatif
- $\blacksquare$  facile de définir de nouveaux paquets et leur variantes
- ne permet pas de garantir la réproductibilité de l'ensemble de l'environnement (compilateurs, . . . )

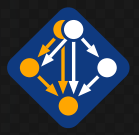

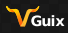

lnato-

## **Spack [\[3\]](#page-22-1)**

VGuiv

- $\blacksquare$  gestionnaire de paquets alternatif
- $\blacksquare$  facile de définir de nouveaux paquets et leur variantes
- ne permet pas de garantir la réproductibilité de l'ensemble de l'environnement (compilateurs, . . . )

# **Conteneurs (Docker [\[6\]](#page-22-2), Singularity [\[5\]](#page-22-3), . . . )**

- création d'envrionnements autonomes et reproductibles (sous conditions)
- difficilement modulables sans perdre en réproductibilité
- potentiellement très volumineux

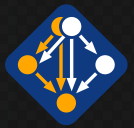

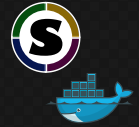

lnata

*[Vers un environnement logiciel reproductible](#page-12-0)*

# **Outils à disposition**

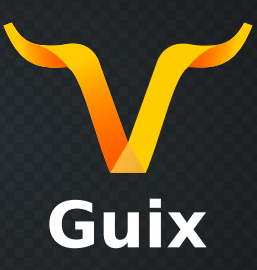

# **GNU Guix [\(guix.gnu.org\)](https://gnu.guix.org) [\[2,](#page-22-4) [8\]](#page-22-5)**

- gestionnaire de paquets transactionnel
- descriptions autonomes et exécutables d'environnements logiciels  $\blacksquare$ entiers
	- **F** facilement modifiables et reproductibles
	- deux fichiers texte suffisent !

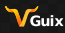

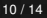

lnato-

*[Vers un environnement logiciel reproductible](#page-12-0)* **Construction d'un environnement logiciel reproductible avec GNU Guix**

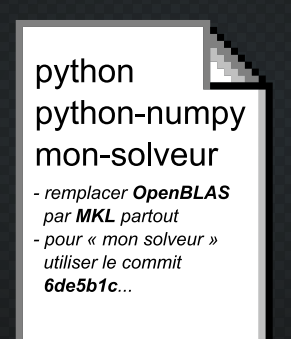

#### **Ingrédients nécessaires**

- 1 liste de paquets logiciels à inclure (+ options de tranformation)
- 2 liste de sources de paquets versionnées

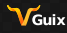

lnato-

*[Vers un environnement logiciel reproductible](#page-12-0)* **Construction d'un environnement logiciel reproductible avec GNU Guix**

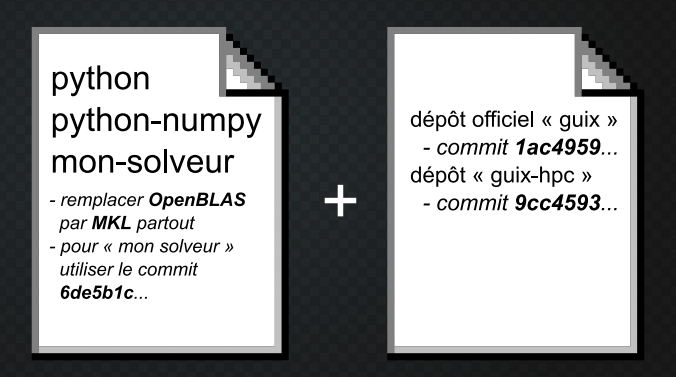

#### **Ingrédients nécessaires**

- 1 liste de paquets logiciels à inclure (+ options de tranformation)
- 2 liste de sources de paquets versionnées

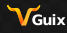

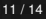

lnato-

*[Conclusion](#page-20-0)*

**Résumé**

### <span id="page-20-0"></span>**Réproductibilité d'environnements logiciels**

- un défi de taille
- **p** plusieurs outils à disposition

### **GNU Guix**

- $\blacksquare$  réproductibilité du début à la fin (à travers différentes machines)
- $\blacksquare$  facilement modulable
- présent sur peu de plateformes pour l'instant (PlaFRIM [\[7\]](#page-22-6), Grid5000 [\[4\]](#page-22-7))
- solutions de repli pour les plateformes sans Guix

### **Mon retour d'expérience après 4 années d'utilisation**

- la prise en main demande du temps mais ça vaut la peine !
- les ressources pour accompagner les (nouveaux) utilisateurs sont de plus en plus nombreuses

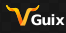

lnata -

*[Conclusion](#page-20-0)*

# **Pour la route**

**Un tutoriel sur GNU Guix** présenté au ComPAS'2023, peut-être fait en autonomie <https://tutoriel-guix-compas-2023.gitlabpages.inria.fr/tutorial/>

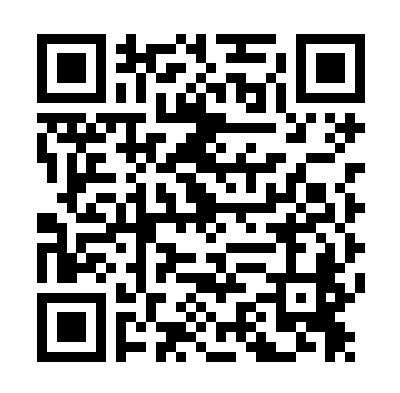

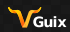

Ingia-

#### *[Références](#page-22-8)*

# **Merci pour votre atte[ntion !](https://hal.inria.fr/hal-01161771/en)**

- <span id="page-22-8"></span><span id="page-22-4"></span><span id="page-22-1"></span><span id="page-22-0"></span>[1] David Barrie. *First Airbus A350-900 XWB for Cathay Pacific - take off*. https://www.flickr.com/photos/curufinwe-xiane/27249076575. F-WZFX (MSN29 - to be r[egistered as B-LRA\) performing final flight b](https://doi.org/10.1145/2807591.2807623)efore d[elivery - Toulouse, France \(May 25, 2016\).](https://github.com/spack/spack)
- <span id="page-22-7"></span>[2] Ludovic Courtès and Ricardo Wurmus. "Reproducible and User-Controlled Software Environments in HPC with Guix". In: *Euro-Par 2015: Parallel Processing Workshops*. Lecture Notes in Computer S[cience. Aug. 2015, pp. 579–591.](https://www.grid5000.fr/) URL: https://hal.inria.fr/hal-01161771/en.
- <span id="page-22-3"></span>[3] Todd Gamblin et al. "The Spack Package Manager: Bringing Order to HPC Software Chaos". In: Supercomputing 2015 (SC'15). LLNL-CONF-669890. Austin, Texas, USA, Nov. 2015. DOI: 10.1145/2807591.2807623. URL: https://github.com/spack/spack.
- [4] *G[rid5000: a large-scale and flexible testbed for exper](https://doi.org/10.1371/journal.pone.0177459)iment-d[riven research](https://doi.org/10.1371/journal.pone.0177459)*. https://www.grid5000.fr/.
- <span id="page-22-2"></span>[5] Gregory M. Kurtzer, Vanessa Sochat, and Michael W. Bauer. "Singularity: Scientific containers for mobility of compute". In: *PLOS ONE* 12.5 (May 2017), pp. 1–20. DOI: 10.1371/journal.pone.0177459. URL: https://doi.org/10.1371/journal.pone.0177459.
- <span id="page-22-6"></span>[6] Dirk Merkel. " Docker: Lightweight Linux Containers for Consistent Development and Deployment ". In: *Linux Journal* 2014.239 (Mar. 2014). ISSN: 1075-3583.
- <span id="page-22-5"></span>[7] *P[laFRIM: Plateforme fédérative pour](https://plafrim.fr/) la recherche en informatique et mathématiques*. https://plafrim.fr/.
- [8] Nicolas Vallet, David Michonneau, and Simon Tournier. "Toward practical transparent verifiable and long-term reproducible research using Guix". In: *Nature Scientific Data* 9 (Oct. 2022). DOI: 1[0.1038/s41597-022-01720-9](https://doi.org/10.1038/s41597-022-01720-9).

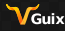

lnata -